# **Algorithmique (1) : Rappels**

# **Définition :**

**Un algorithme est une suite finie d'instructions données dans un certain ordre, qui une fois exécutée, permet d'obtenir un résultat.** 

## **Le programme sert ensuite à automatiser un calcul.**

## **Structure d'un algorithme**

Un algorithme peut être décomposé en **trois parties** :

- **1.** On entre des données (ou variables)
- C'est la phase d'**ENTREE**
- **2.** Ces données sont traitées par une suite d'instructions
- C'est la phase de **TRAITEMENT**
- **3.** Un résultat est obtenu
	- C'est la phase de **SORTIE**

## **Présentation d'un algorithme en pseudo-langage et instructions de base**

Voici un algorithme écrit en pseudo-langage. On donne deux présentations (les plus courantes)

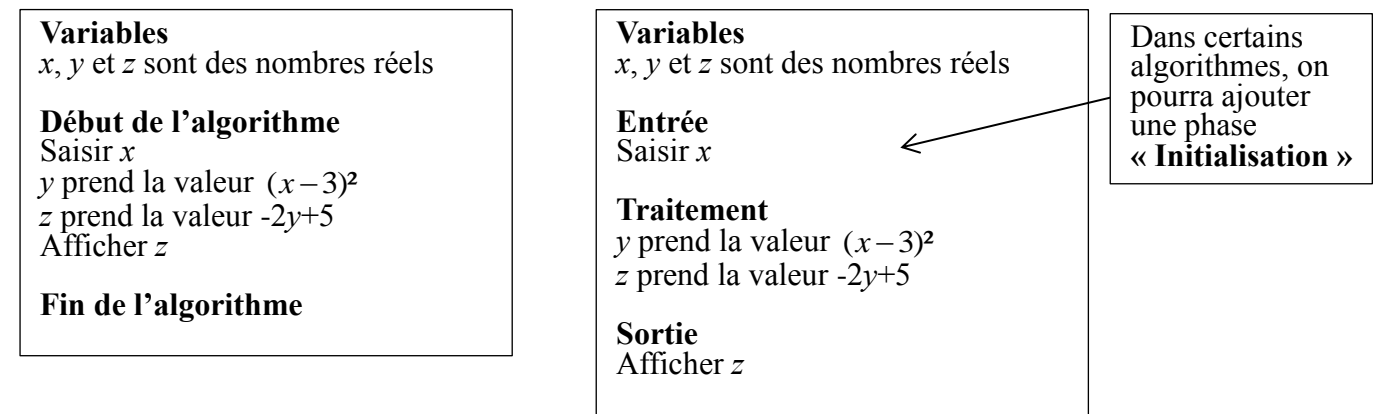

#### **Instructions de base d'un algorithme**

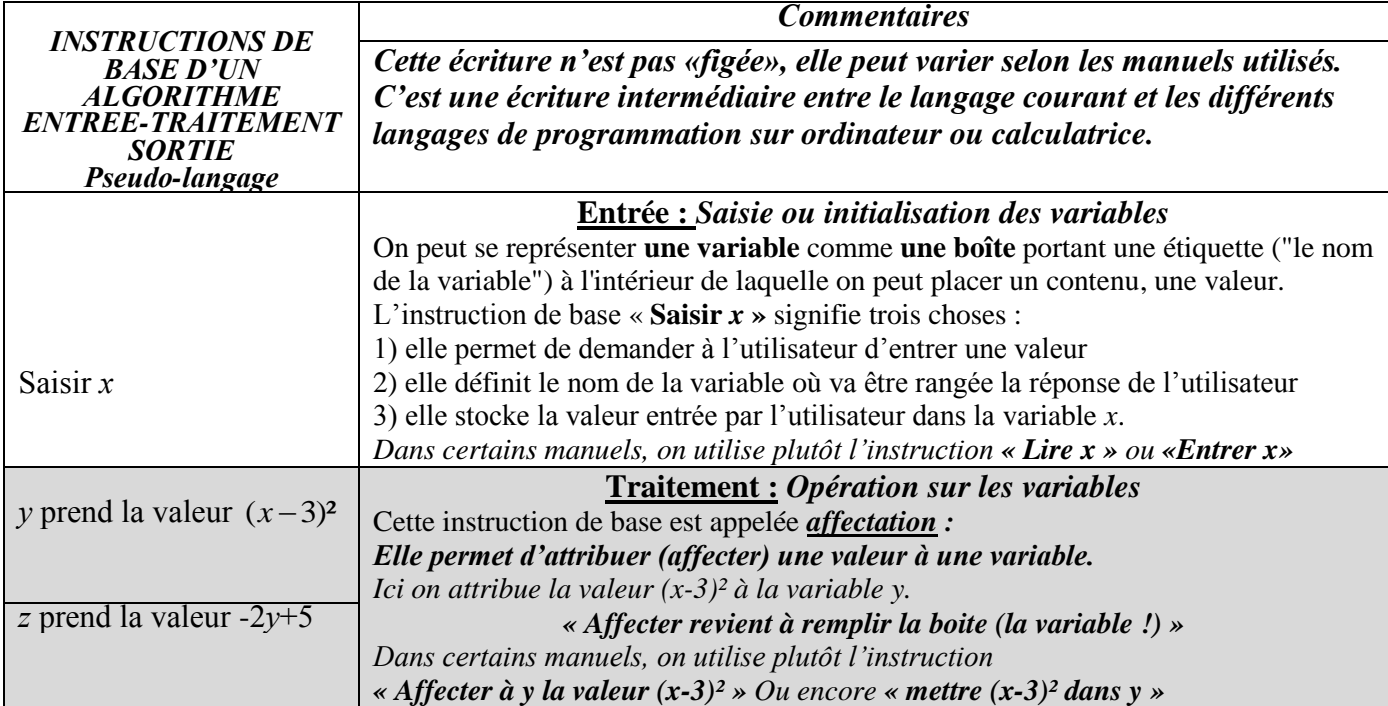

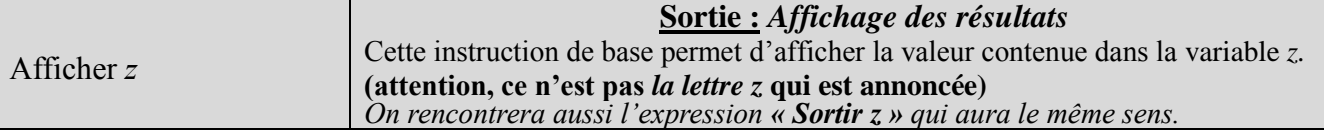

#### **Exemple :**

Testons l'algorithme en choisissant *x* = 7. Alors :  $y = (7-3)^{2} = 16$  $z = -2 \times 16 + 5 = -27$ L'algorithme affiche à la sortie le nombre -27.

#### **Remarque : Il ne faut pas confondre l'affichage d'un message et l'affichage de la valeur d'une variable :**

**- Afficher** *z* affiche sur le logiciel la valeur de la variable *z* (mais n'affiche pas la lettre *z !)* 

- **Afficher** "z" affichera la lettre « *z* » sur l'écran.

## **Récapitulatif des instructions utilisées en programmation :**

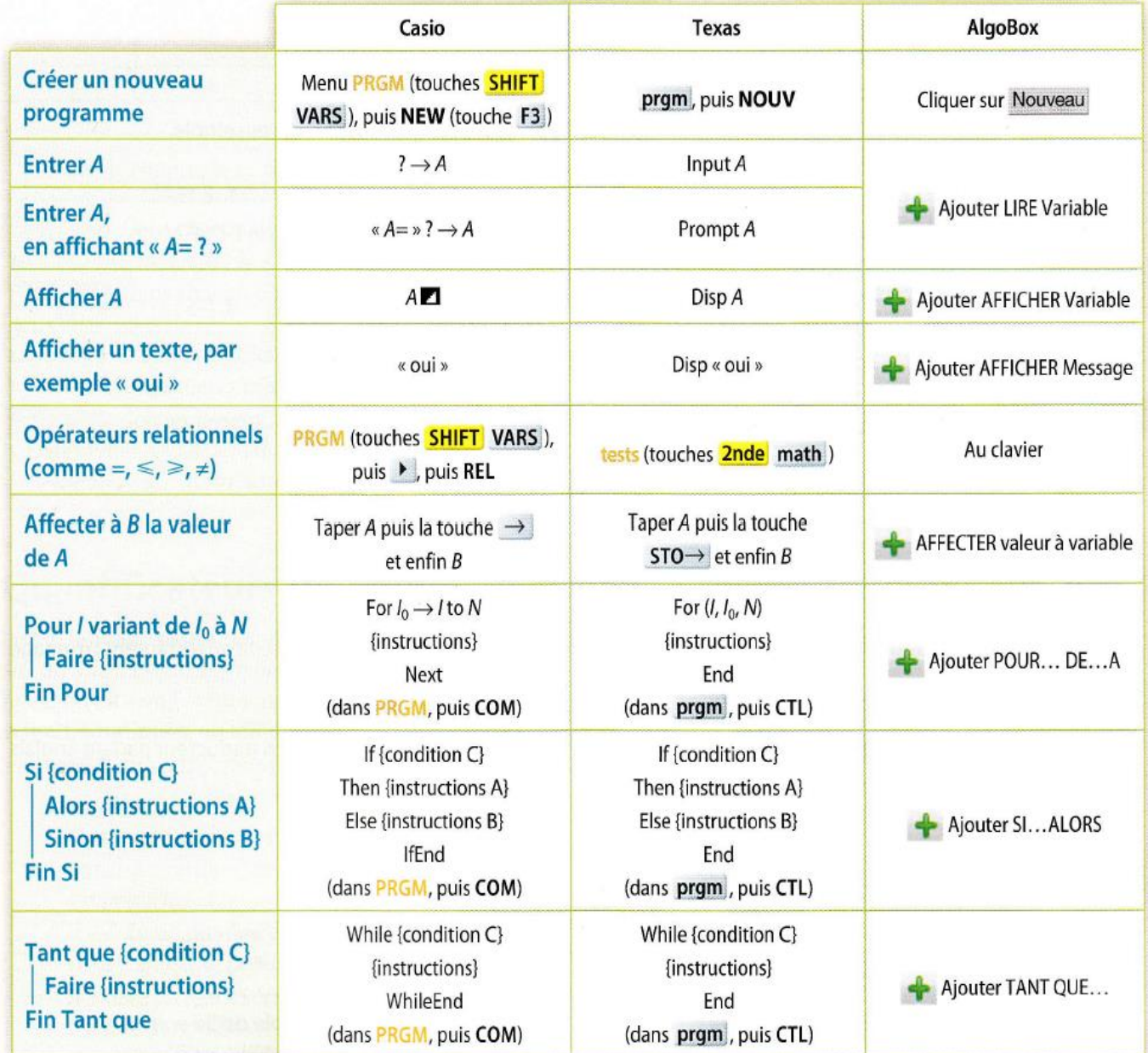